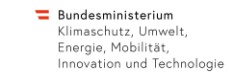

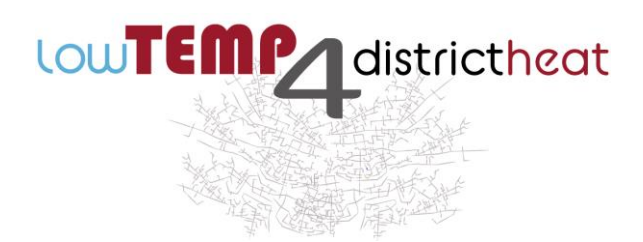

# **Digitale Zwillinge von Wärmenetzen und deren Einsatz in der Praxis**

**Markus Rabensteiner** (4ward Energy Research GmbH)

Günther Holzer (Prozess Optimal CAP GmbH)

Ziad Aoun (GEF Ingenieur AG)

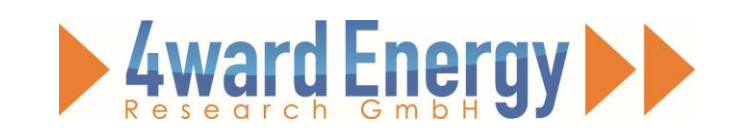

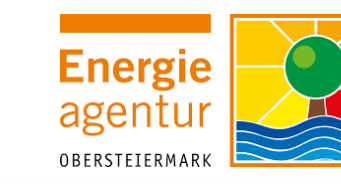

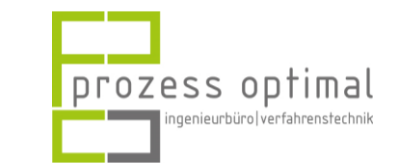

16.02.2023 Das Projekt wird innerhalb des Förderprogrammes "Stadt der Zukunft" durch das Bundesministerium für Klimaschutz, Umwelt, Energie, Mobilität, Innovation und Technologie gefördert.

**Hoval** 

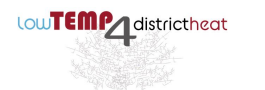

### **Agenda**

- I Grundlagen der Wärmenetzsimulation
- **II** Modellaufbau
- **III** Modellvalidierung
- IV Konkreter Anwendungsfall
- v Modellerweiterungen

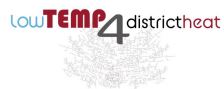

 $\mid$  I

II

III

IV

V

# **Grundbegriffe**

- Numerische und analytische Ansätze
	- Dynamische und statische Modelle
- **Exationäre, instationäre und quasistationäre Systeme**

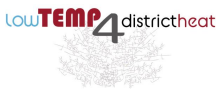

II

III

IV

V

#### **Grundlagen der Wärmenetzsimulation**

 $\equiv$  Bundesministerium Klimaschutz, Umwelt Energie, Mobilität inovation und Technologi

# **Vorteile von Digitalen Zwillingen**

- **EXEM** Zeitersparnis
- Kostenersparnis
- **Reproduzierbarkeit**
- **Risikofreiheit**
- **EXEDERITY Anderung von Systemparametern**

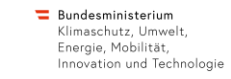

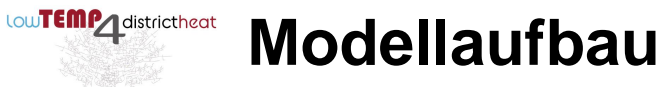

### **Verwendetes Modell**

**• Dynamisches Modell** 

▪ Knotenmethode

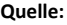

Pietruszka, W.D., 2014. MATLAB und Simulink in der Ingenieurpraxis. 4., überarb., aktualisierte u. erw. Aufl. 2014. Wiesbaden: Springer Fachmedien Wiesbaden. ISBN: 978-3-658- 06420-4

Brück, D., 2017. Dymola Referential

COMSOL, 2018. COMSOL Multiphysics

Lund, H., et al., 2014. 4th Generation District Heating (4GDH)". Energy 68, 1–11

Homer Energy, 2018. HOMER Pro Features

Henning, D., 1997. MODEST—An energy-system optimisation model applicable to local utilities and countries. Energy 22.12, 1135–1150

Heaps, C., 2018. LEAP.

BTS, 2018. U.S. Transportation Models Forecasting Greenhouse Gas Emissions: An Evaluation from a User's Perspective | Bureau of Transportation Statistics

U.S. Department of Energy, 2013. Integrating Module of the National Energy Modeling System: Model Documentation 2013 ISUSI, 2018. ISUSI Institute for Sustainable Solutions and Innovations ENS, 2018. Models

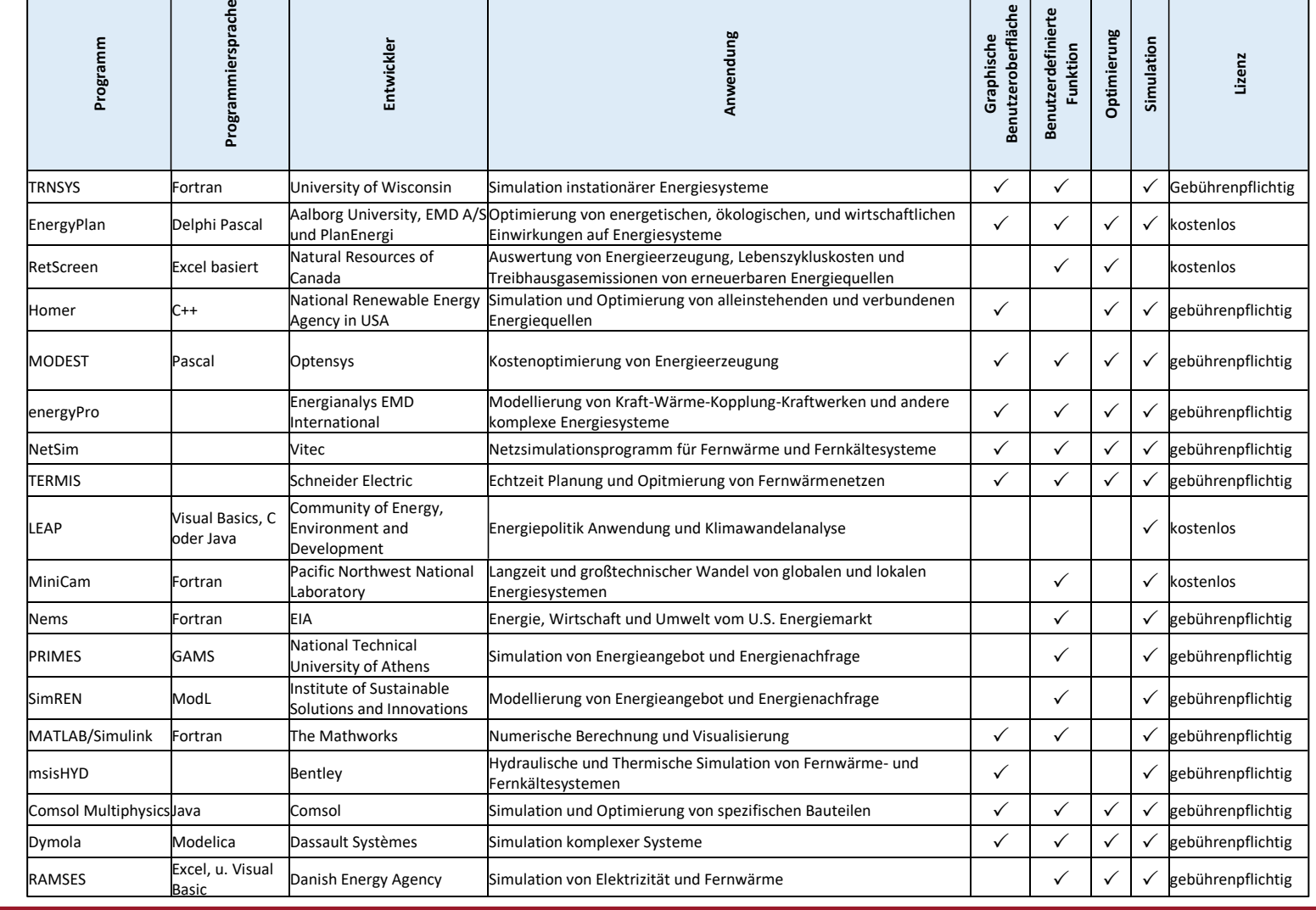

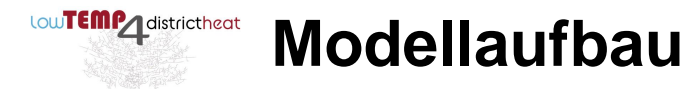

### **Hydraulische Modellierung**

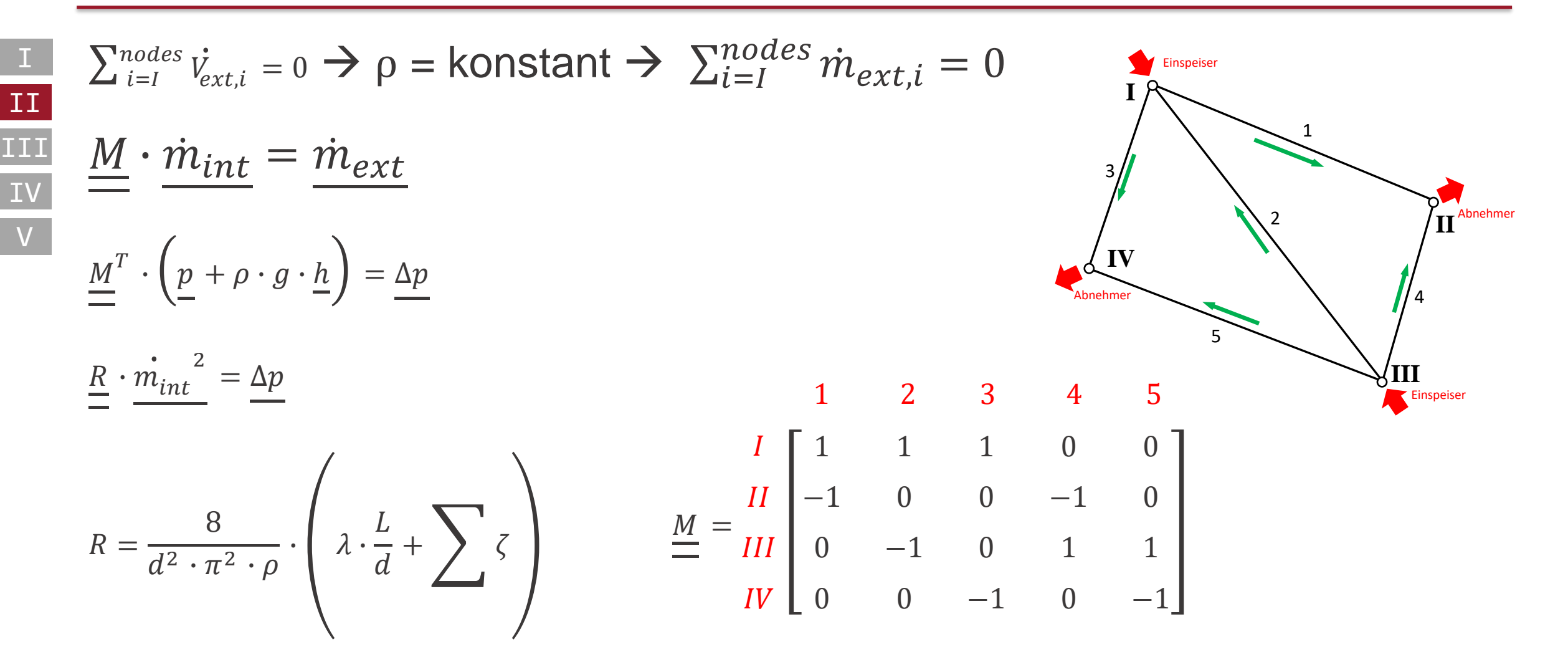

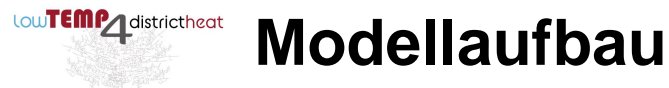

## **Hydraulisches Gleichungssystem**

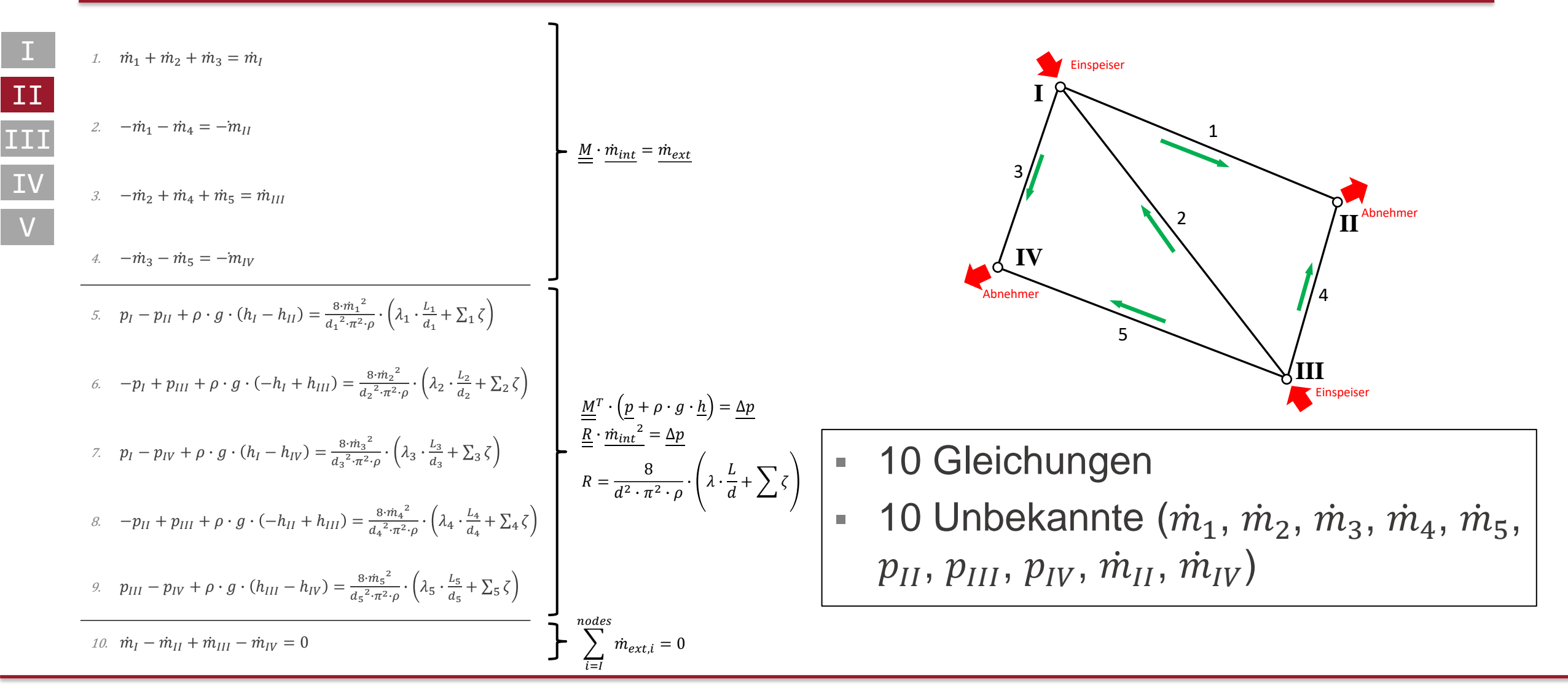

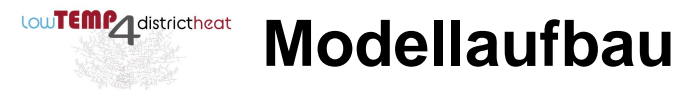

### **Hydraulisches Gleichungssystem**

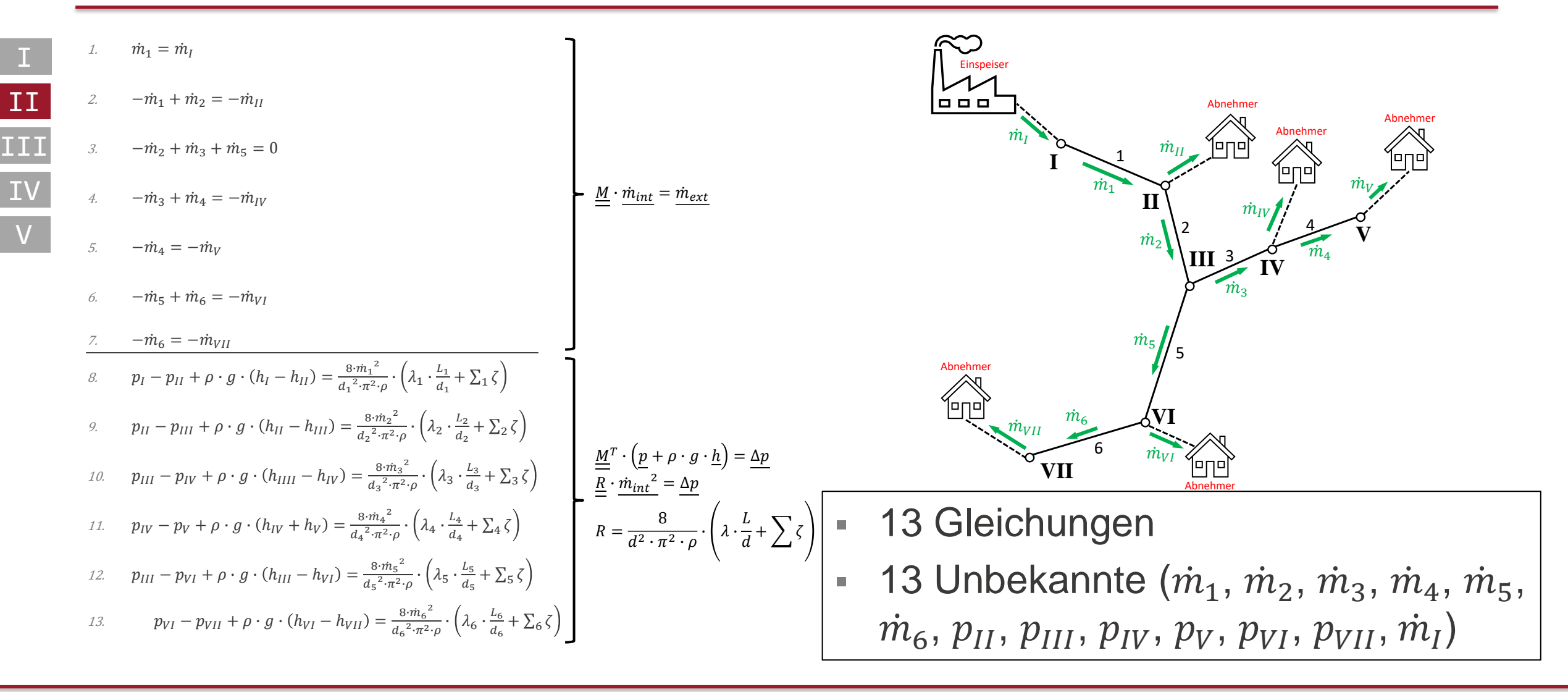

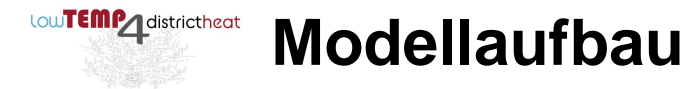

II

III

IV

V

## **Thermische Modellierung (transient)**

$$
\frac{dT_i}{dt} = \frac{\dot{q} \cdot d \cdot \pi \cdot \Delta x + \dot{m} \cdot c_p \cdot (T_{i-1} - T_i)}{\rho \cdot c_p \cdot \pi \cdot \frac{d^2}{4} \cdot \Delta x}
$$

$$
\dot{q} = k \cdot (T_U - T_i)
$$

#### $\dot{q}$ ... Wärmestromdichte [W/m<sup>2</sup>] ∆…Länge eines Knotenpunktes [m]

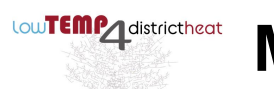

#### **Modellaufbau**

## **Vorgangsweise**

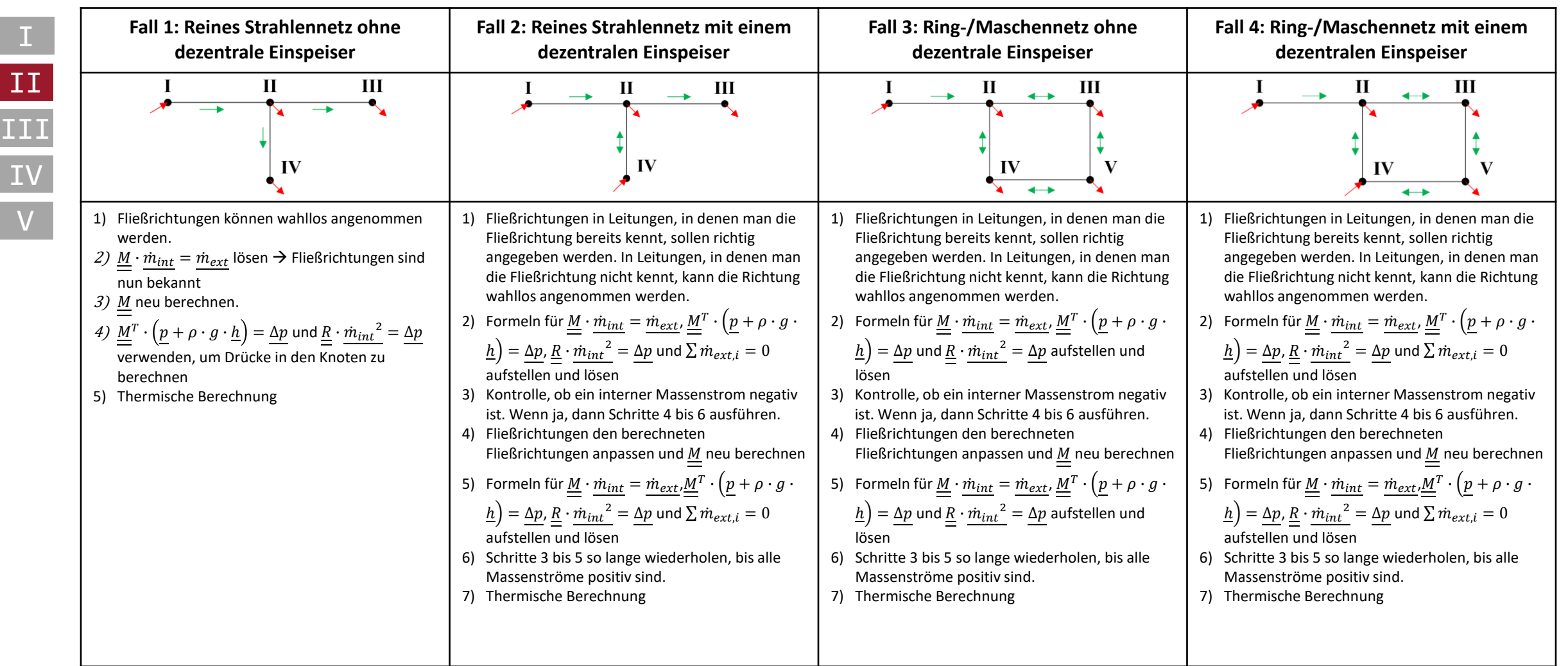

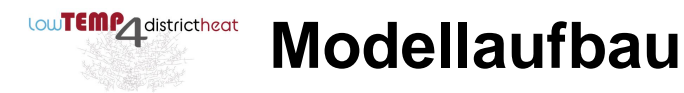

II

III

IV

V

#### **Benutzeroberfläche**

- **Eingabe über Microsoft-Excel (GIS-Daten umwandeln)**
- Tabellenblatt für Knoten

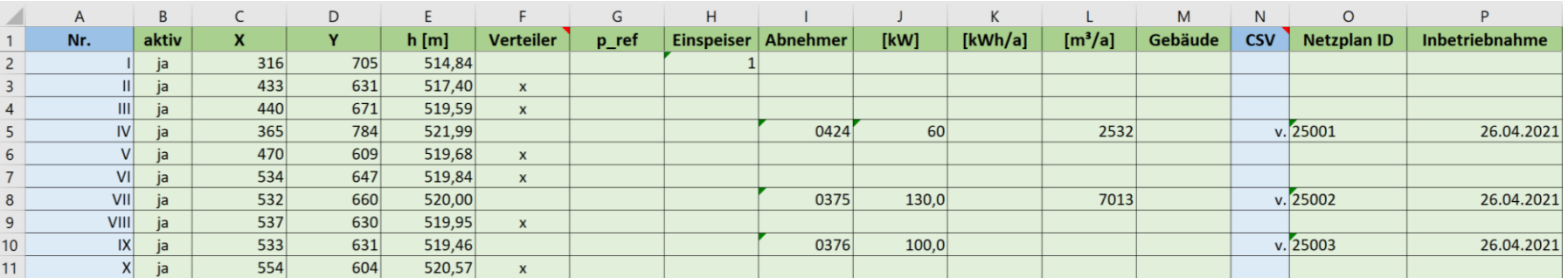

▪ Tabellenblatt für Leitungen

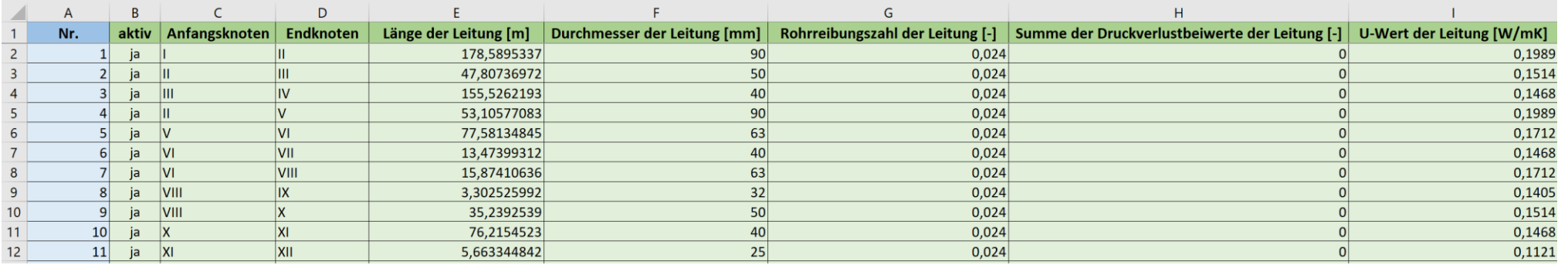

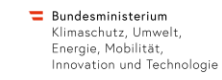

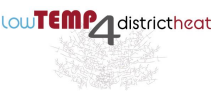

II

III

IV

V

#### **Modellvalidierung**

### **Referenznetz**

- **ERRIG Fernwärmenetz im Maria Rain (Kärnten)**
- Inbetriebnahme: 2011
- Kessel:
	- Biomassekessel mit 1.200 kW
	- Backup-Kessel (Öl)
	- RGKA
- **Temperaturniveau: 80/50°C**
- Pufferspeicher: 17.000 L
- Netzlänge: >7.000 lfm
- Hausanschlüsse: 65

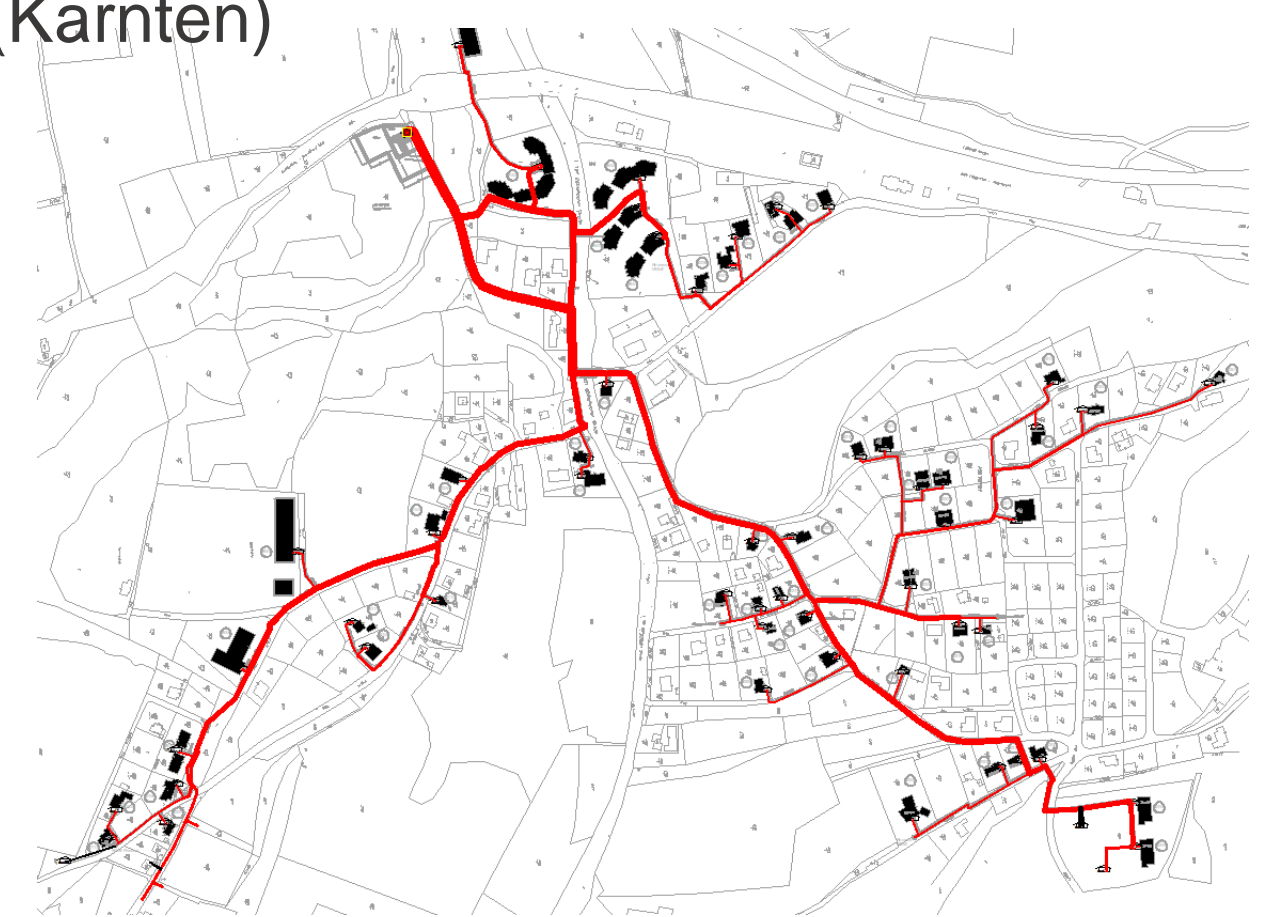

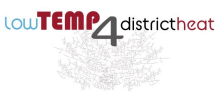

II

III

IV

 $|V|$ 

# **Berechnungsschema**

- Eingelesene Werte:
	- Volumenströme und Leistungen der ÜGS
- Druck am VL und RL an einem der Netzschlechtpunkte
	- **E** VL-Temperatur am Heizwerk

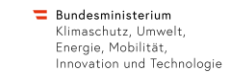

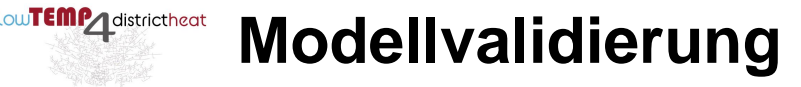

# **Hydraulischer Abgleich**

- Weitere gemessene Drücke werden mit berechneten Drücken gegenübergestellt
	- **E** Heizwerk

I

II

III

IV

V

▪ Weitere Netzschlechtpunkte

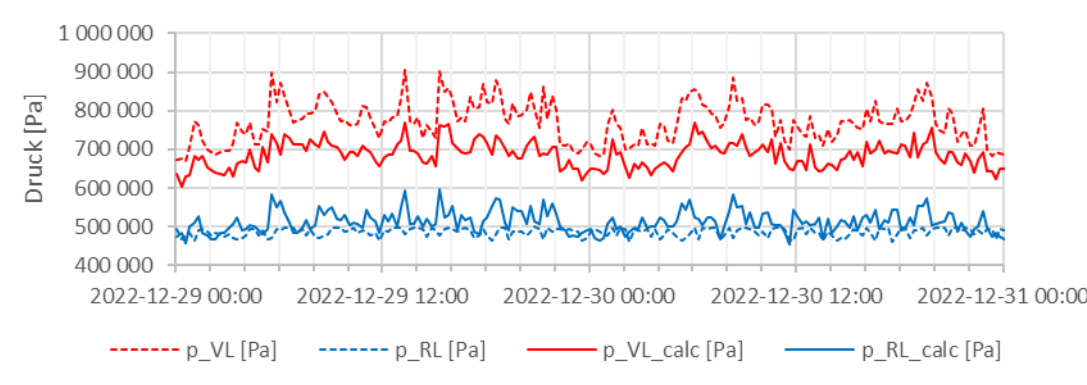

#### Drücke am Heizwerk

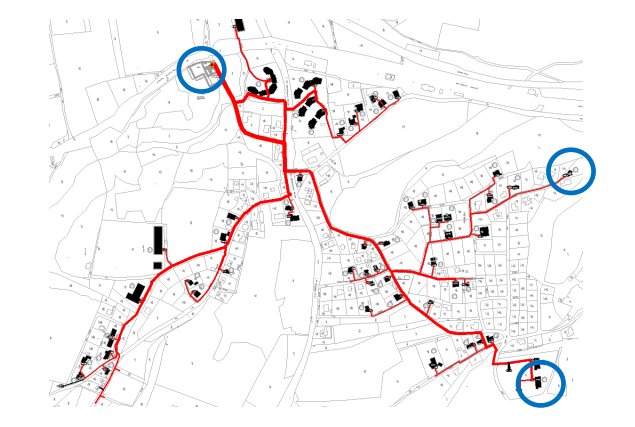

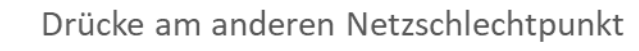

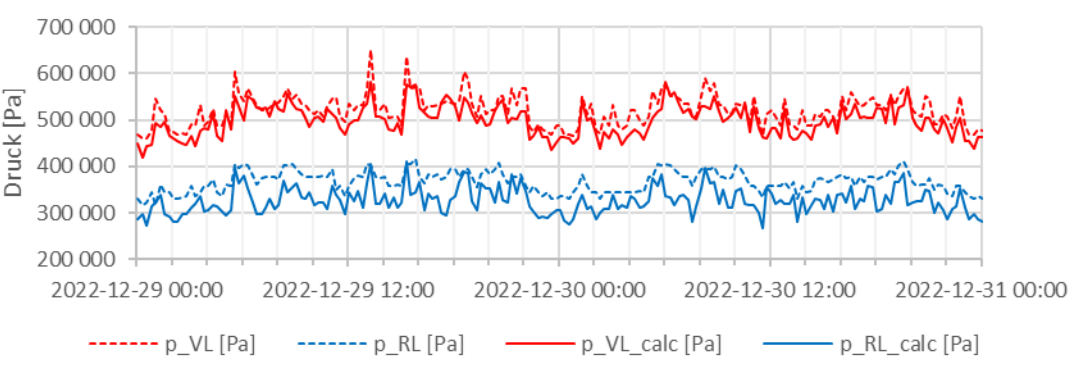

**Anpassung von**  $\lambda$  **und**  $\sum \zeta$  **für jede Leitung** (manuell oder automatisch)

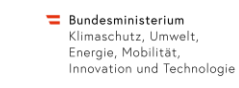

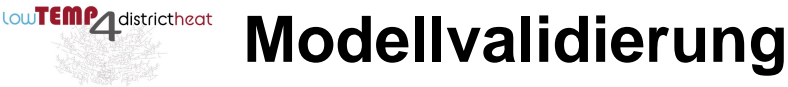

II

III

IV

V

# **Thermischer Abgleich VL**

- Vergleich zwischen gemessener und berechneter VL-Temperatur für jede ÜGS ÜGS-Nr. 26422 ÜGS-Nr. 20208 90 90  $\overline{C}$  80 Temp. [°C] 80 Temp. 70 60 2022-12-29 00:00 2022-12-29 06:00 2022-12-29 2022-29 18:00 2022-12-30 00:00 2022-12-29 00:00 2022-12-29 06:00 2022-12-29 12:00 2022-12-29 18:00 2022-12-30 00:00  $-t$  VL calc  $[°C]$ ------- t\_VL [°C] -t VL calc [°C] -----t VL[°C] 1400 1500 Leitungslänge bis zum Leitungslänge bis zum 1200 1000 Heizwerk [m] Heizwerk [m] 1000  $_{\mathrm{VL}}$  [K]  $\Delta t_{VL}$  [K] 800 500 600 400 200  $\cap$  $\longrightarrow$  Leitungslänge [m]  $\longrightarrow$  delta T VL [K]
	- **Anpassung U-Wert für jede Leitung (manuell oder automatisch)**

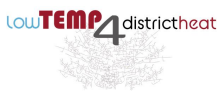

II

IV

V

#### **Modellvalidierung**

# **Thermische Abgleich RL**

■ Vergleich zwischen gemessener und berechneter RL-Temperatur am **Heizwerk** III

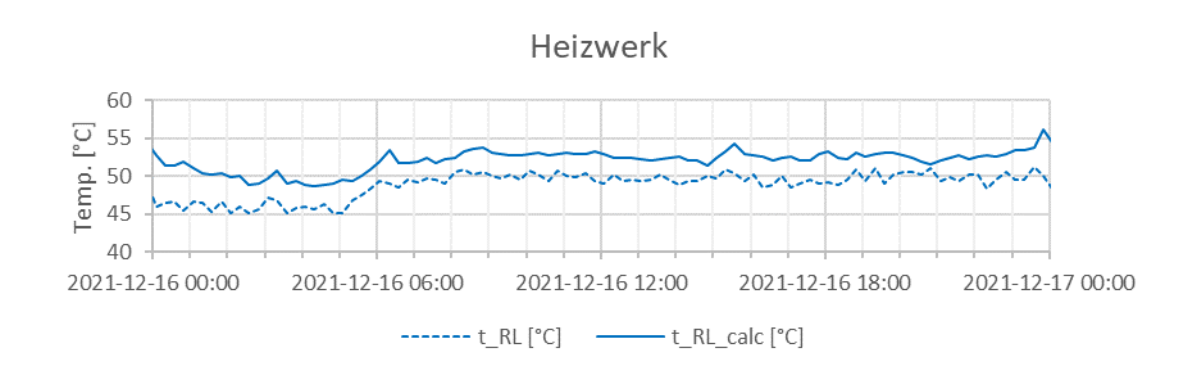

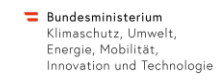

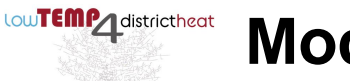

II

III

V

#### **Modellvalidierung**

#### **Messausfälle**

- Messlücken füllen durch:
- **E** Bilanzierung (Volumenstrom, Energie)

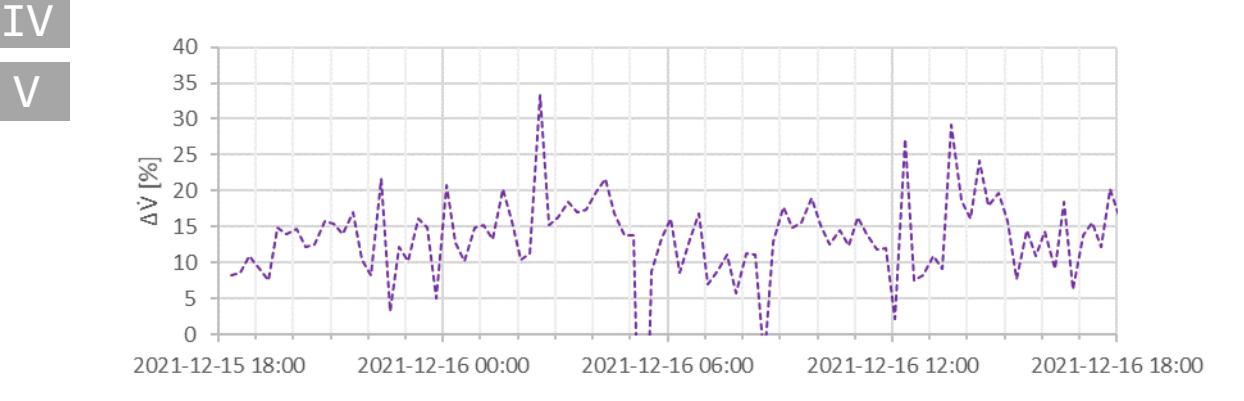

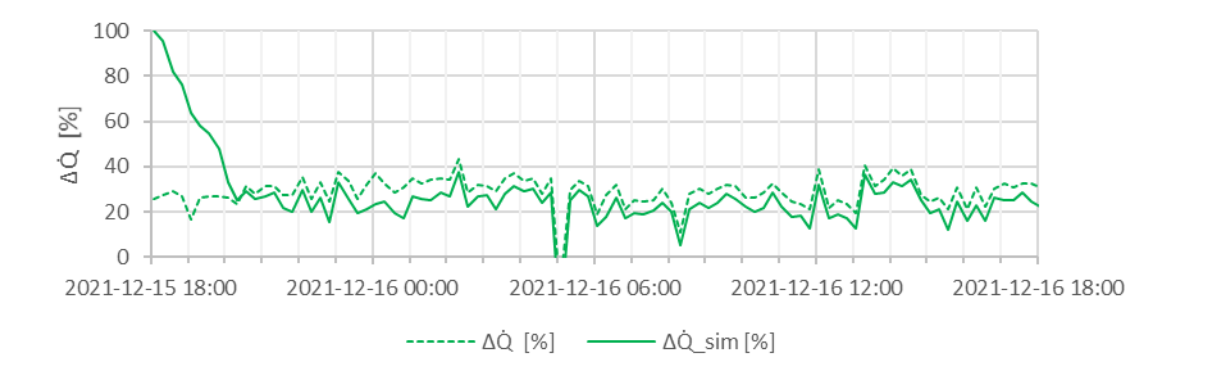

- **Example Standardlastgänge**
- KI-Methoden

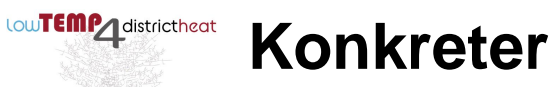

# **Außerbetriebnahme der Ringleitung**

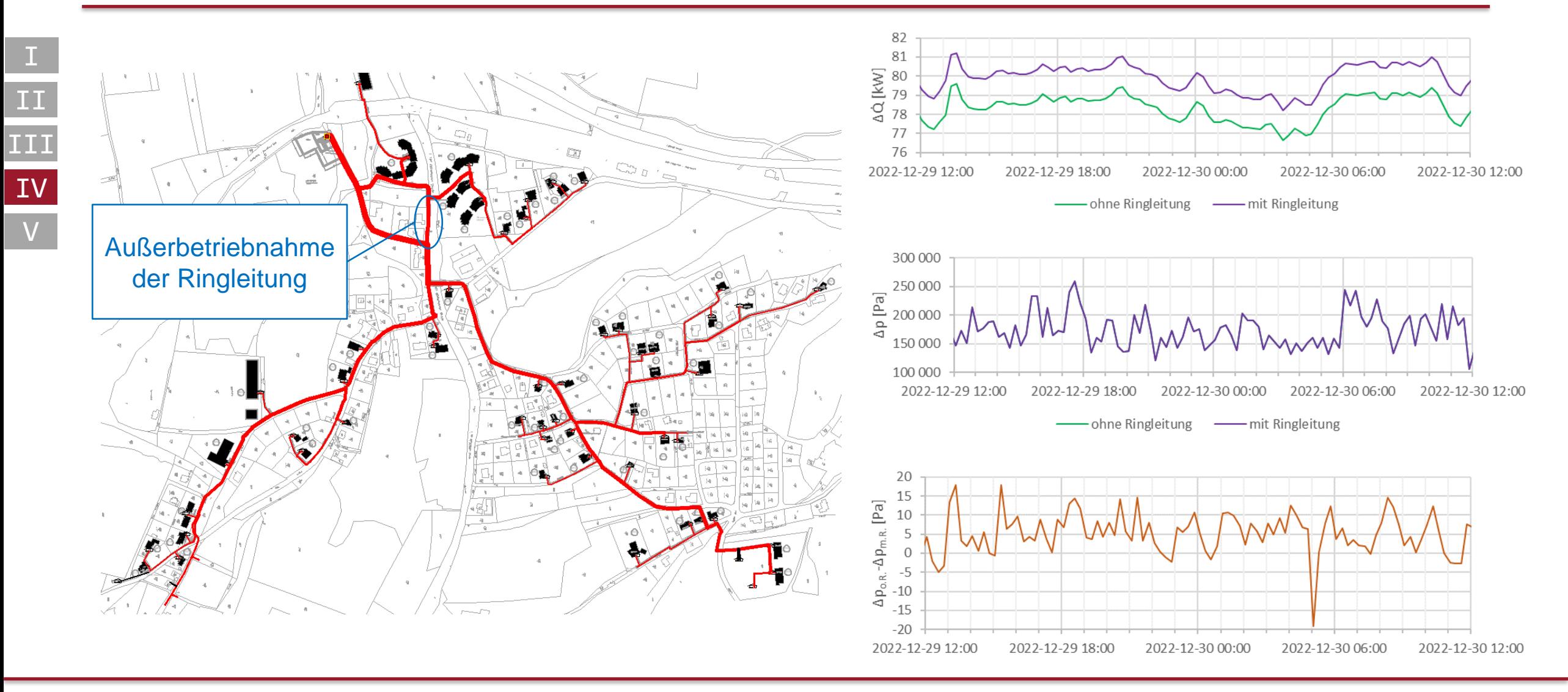

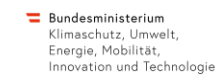

#### LowTEMP<sub>1districtheat</sub> **Modellerweiterungen**

# **Weitere Anwendungsfälle**

- Echtzeitsimulation von Wärmenetzen
	- Schnittstelle mit Server einrichten
	- **Simulation einer Black-Box** 
		- **EXEC** Netzsimulation trotz schlechter **Datenlage**
		- Grundsatz: "Bestmöglich mit den vorhandenen Daten rechnen"
- Fehleranalyse

I

II

III

IV

V

▪ Ev. Einsatz von KI-Methoden

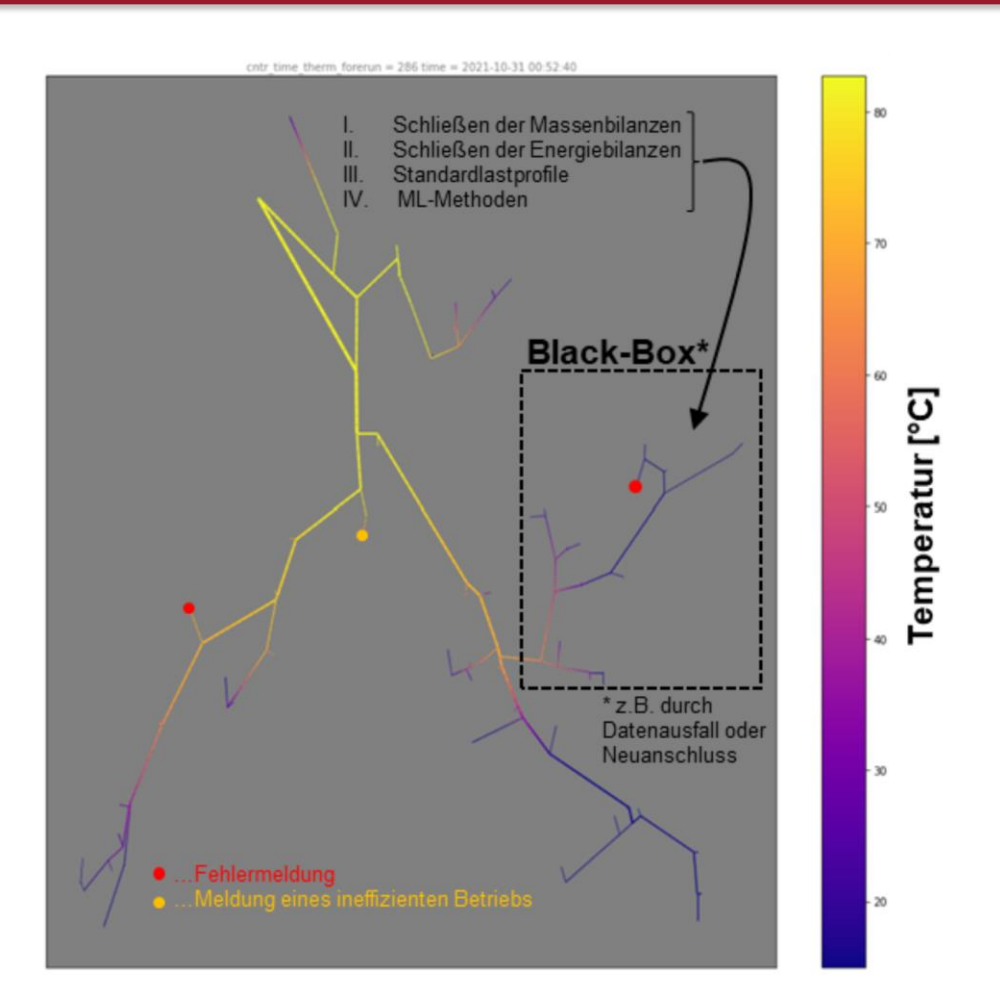

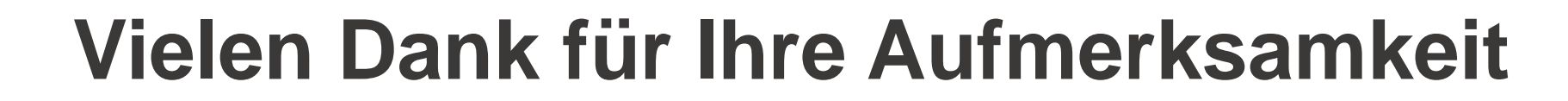

LowTEMP<sub>districtheat</sub>

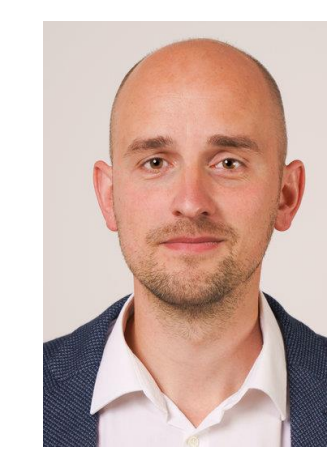

#### **Markus Rabensteiner**

4ward Energy Research GmbH Reininghausstraße 13A A-8020 Graz

e: markus.rabensteiner@4wardenergy.at

 $\equiv$  Bundesministerium

Klimaschutz, Umwelt. Energie, Mobilität, Innovation und Technologie

- t: +43 664 88 251 1830
- w: www.4wardenergy.at